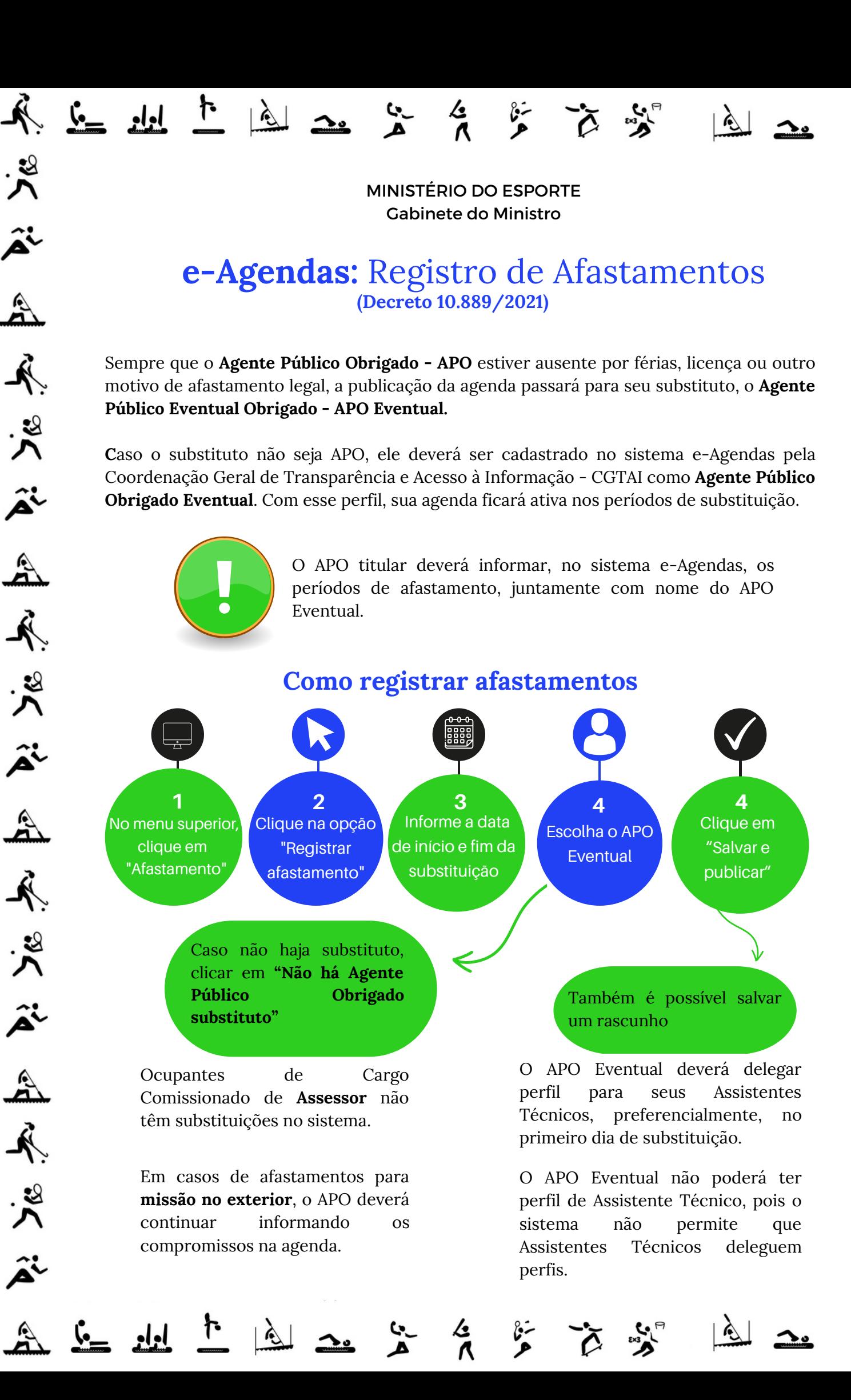

 $\mathbb{A}$ 

 $\tilde{\mathcal{A}}$ 

ぷ

ĵi

 $\mathbb{Z}$ 

 $\tilde{\mathcal{A}}$ 

<u>्थ</u>

्र

 $\tilde{\mathcal{N}}$ 

3、

ĵi

 $\bm{\tilde{\lambda}}$ 

ぷ

۹Ź<br>مط